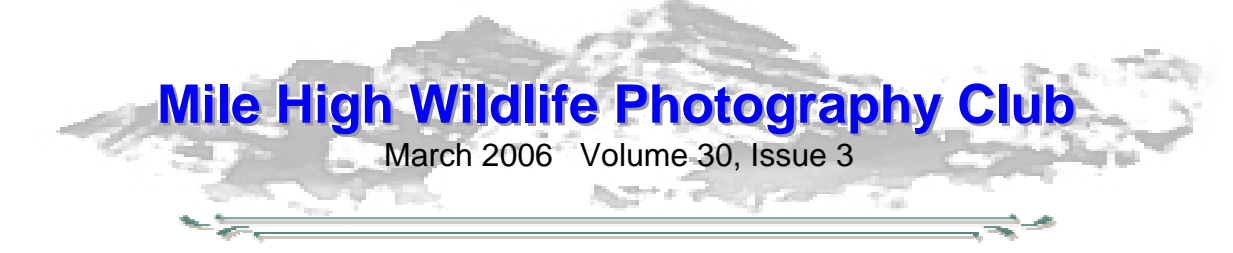

## **To Pixel or Not to Pixel…**

The March meeting will undoubtedly be one of the most significant meetings of 2006 for MHWPC. The pixel will make its debut as we explore the feasibility of digital projection for use during club competitions. The March meeting will be devoted entirely to evaluating the pros and cons of digital projection. Although dramatic changes to the club's current programs are not envisioned at present, only time will tell whether the upstart pixel will share the spotlight with slide projection and prints for future competitions. If you have an interest in the future direction of club competitions, make your voice heard at this meeting. Your attendance and input is strongly encouraged.

All current members are encouraged to submit two digital images for the trial run of digital projection. The normal competition rules have been modified **for this meeting only**. There will not be a formal competition at this meeting. A test competition will be used to test out the mechanics of handling digital files during a competition. The scores will not necessarily be representative of the quality of the image and no ribbons will be awarded. How the images are submitted is also going to be different to accommodate the handling of digital files. Guidelines for submitting digital files are presented below. Please read these guidelines very carefully. **Digital files for this trial** 

**run must be submitted by March 3. Submissions WILL NOT be accepted at the meeting.**

#### **Guidelines for Digital Image Submissions**

**1.** Digital images must be submitted electronically by e-mail to milehighphotoclub@gmail.com by Friday, March  $3^{rd}$ . Contact Charlie Summers at 303-840-3344 if you are having difficulty meeting the deadline. Photo submissions will not be accepted at the meeting. Initially only two images per member will be accepted until the methodology of handling digital images is worked out. Later, three images will be accepted. It will be announced when this change occurs.

**2.** Digital images must be jpg files in sRGB IEC61966-2.1 color profile and sized in your graphics editing program prior to

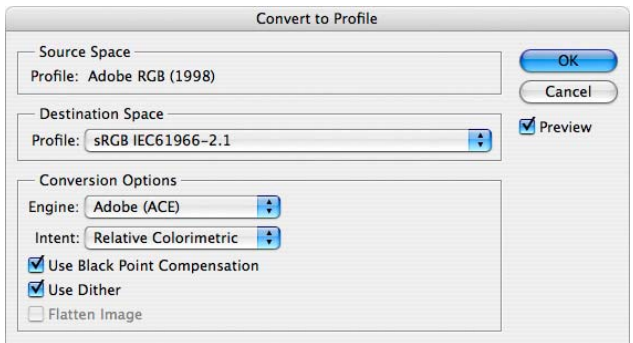

submission. The sRGB profile can be set in the camera, as the working environment in your graphics program or during post edit in your graphics program. Image file size is to be no larger than 350 Kb. The maximum dimensional setting will be 1024 wide by 768 high pixel resolution. Any picture resolution between 72 dpi and 300 dpi is satisfactory provided the image meets the file size criteria of 350 Kb max.

**3.** To size an image for submission, in Photoshop, go to IMAGE>IMAGE SIZE. The SIZING window will appear. Make sure the bottom two blocks on the left are checked. These blocks are Constrain Proportions and Resample Image. Choose

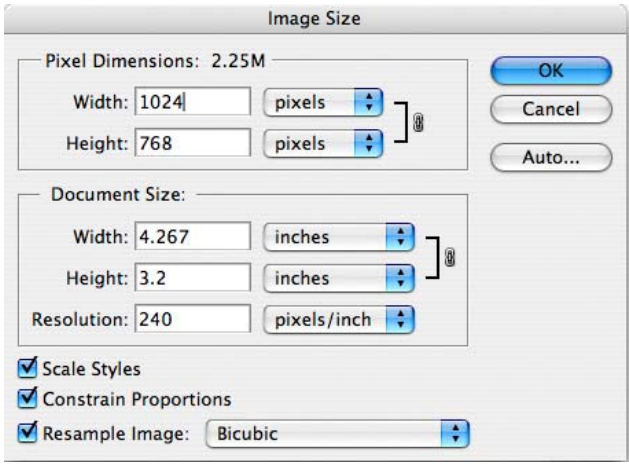

Bicubic as the method of RESAMPLING. At the top of the same window will be two additional blocks that set the dimensional data in pixels. If your image is horizontal, enter 1024 in the horizontal block. Check to see that the vertical dimension is 768 pixels or less. If your image is a vertical, enter 768 in the vertical block. The horizontal

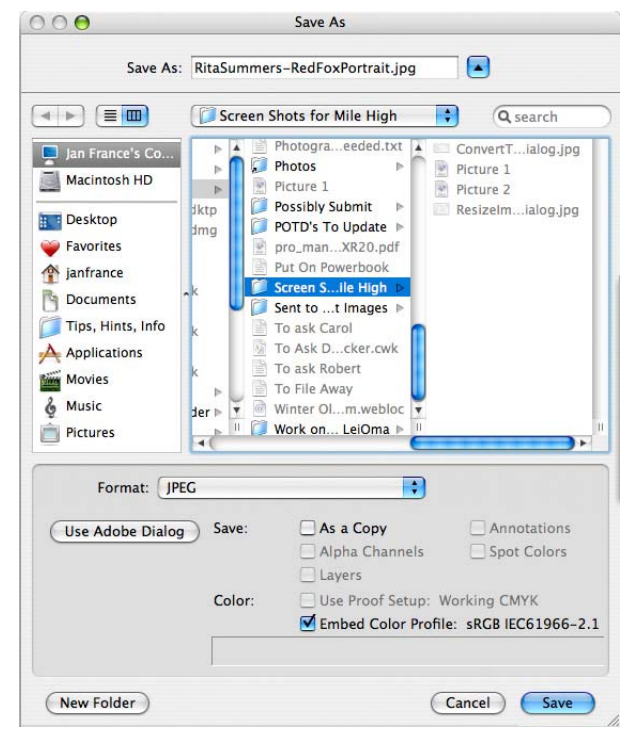

dimension will change proportionately. There is no need to change the DOCUMENT SIZE HEIGHT, WIDTH OR RESOLUTION. Make your image as large as possible dimensionally yet still meet the maximum criteria.

**4.** Once the image has been resized, go to FILE>SAVE AS. Name your file using this convention: FirstNameLastName-Title. For example, "RitaSummers-RedFoxPortrait". Set the format to JPEG (not Photoshop or

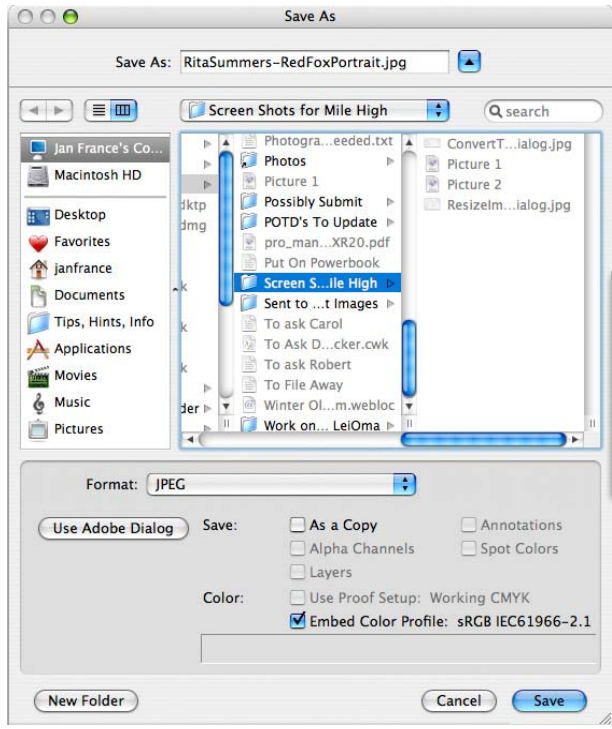

any other format). Make sure the option is checked to "Embed Color Profile: sRGB IEC61966-2.1". Click on save. Then use the quality slider in the next window to determine how large a file you end up with. Size is shown at the bottom of the window/dialog box. The maximum file size is 350 Kb. If the size of the digital image is larger than this, move the slider to the left to lower the file size.

**5.** Use the club category you intend to enter as the subject line of your e-mail: i.e. CREATIVE WILDLIFE. Attach your photograph and send to

milehighphotoclub@gmail.com. Use the body of the e-mail to offer an explanation if needed. Please send only one image per individual e-mail. Images must be submitted by March 3rd. **Submissions WILL NOT be accepted at the meeting.**

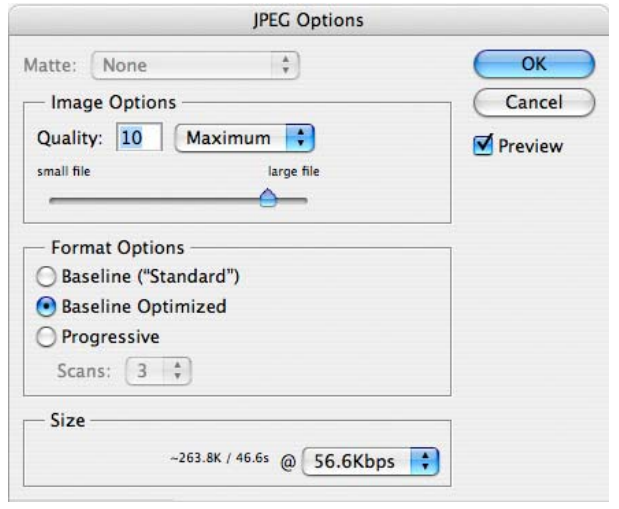

**6.** Charlie Summers is willing to scan slides for club members (others willing to assist in this regard, please coordinate with Charlie Summers) who might want to try their hand at digital image exhibition. There is no perceived difference when viewing a scanned image or viewing an original digital image. This can be tested in the scanner display prior to saving the file as a digital image.

**7.** Just as we learned to shoot a proper exposure for our club's film projector, we must do the same with digital slide projection. Our first demonstration session will be a learning experience in how digital images project. It is our experience that once a computer monitor is properly calibrated and used, if the image displays correctly on your monitor, it will also project well. Every effort will be made to adjust the projector for the proper display of your images. Naturally there will be minor variations between what you remember your image as being verses what we see on the screen. Despite developing a color monitor profile on the laptop being used for

projection control, there will also be minor differences between what is presented on the laptop monitor and what is viewed on the screen. This is mainly due to the viewing angle difference between laptop monitor, or monitor angle, and the screen. Members are urged to enjoy the image as presented on the projection screen. These are facts of the new digital world the club is about to enter.

**8.** Successful digital imaging is dependent on how well you calibrate your home monitor. Therefore every effort should be made to operate in a color-calibrated environment. At a minimum, this involves the use of an adjusted Adobe Gamma in a Windows platform or Apple's Display Calibrator Assistant in a MacIntosh operating system. Neither of these two methods replaces the more exacting calibration obtainable with the use of hardware monitor calibrators like the Monaco Optix XR or a Gretag-MacBeth Eye One. There is an excellent review of these calibrators **presented** at http://shootsmarter.com/infocenter/wc026a. htm. Registration is required when visiting this site but the review is free.

**9.** If there are any questions on these digital guidelines or if assistance is needed, please call Charlie Summers, 303-840- 3344. (Anyone else can help in this regard, too-please step up) Charlie will try to walk you through the process over the telephone. We want this transition over to a new environment to go as easily and as smooth as possible.

**10.** Images will be erased and deleted from the laptop at the end of the competition. Winners can be sent to the Newsletter Editor for publication, if requested, prior to deletion.

#### **Summary of Digital Submission Guidelines**

- Submit to milehighphotoclub@gmail.com no later than Friday, March 3.
- Only two images per member for trial run.
- Submit only one image per email.
- Use the club category in the subject line of the email..
- Embed the sRGB IEC61966-2.1 color profile in the image..
- Size image to 1024 on long side for horizontal and 768 on long side for vertical.
- File must be saved as a jpg.
- File size must not exceed 350 Kb.
- Name file as FirstNameLastName-Title.

## **From the President…**

Club President Ron Eberhard has put together a few of his ideas on where he thinks the club is heading in the digital era and how he envisions the club adjusting the changing photographic world.

1. We will need to come up with a rotation schedule for prints, slides, and digital. I do NOT see us having combined digital and slide competition as I once envisioned. These will be separate for reasons explained below. We may want to have a vote each month to schedule print, slide, or digital competition for the next 3 months on a moving schedule till we get thru this transition.

2. I believe we need to establish NEW guidelines for digital that are based more in the world of photography, than our club world. As photographers we are interacting with a new world of accepted technique. My feeling is that we should align ourselves with this new world to foster a level of ethics and professionalism that is consistent with the industry. Many of our members are aspiring to professional levels and I think that it would be a disservice to encourage representing their work in ways inconsistent with the industry. I also realize that the industry to some degree is trying to figure this out as well, but it has changed and is NOT the same as the slide industry was. To this end I believe re-evaluate our views on the use of

Photoshop and other editing tools to create the image.

3. My vision for this year is that digital is an ADDITION to, not a REPLACEMENT for, film. While many people are getting rid of their film cameras and choosing to go digital, many are not for various reasons. Just as when color film came along we did not get rid of black and white. When auto-focus came along we did not get rid of manual. We have stabilized lenses, stabilized bodies, tripods, filters, Photoshop, Paint Shop Pro, and so on as far as tools go to create our images. The tools do not define the image, they merely help us. Because of all of this I believe that an appropriate transition is to have a category of Digital separate from Slides and Prints that can be as different as color and B/W. The rules will be different and in line with current standards for Digital images.

4. While we opening our arms to embrace the new digital technology, we will not abandon our traditional slides. The rules will be the same as they have been and people can still take slides and submit them as they always have. The will compete in the same way as before and slides made from digital will need to conform to the SLIDE requirements and not digital. By the same token a slide converted to digital would then be able to take advantage of digital freedoms.

5. Prints may be the area that is the most troublesome because they can now come from yet another source. I believe that we can apply some logic here however to come up with some revised rules for this category as well.

## **At The Last Meeting…**

Former NANPA President and Board Member Michael Francis presented a very enlightening view of Yellowstone National Park. His presentation was accompanied by a stunning display of his own photography. He provided detailed insights on how and when to photograph wildlife in Yellowstone.

## **Upcoming Programs**

## **March - Digital Trial Run**

This is it folks, this is the test run for digital projection at MHWPC. You don't want to miss this one.

## **April - Vince Shute Wildlife Sanctuary**

Located north of Minneapolis, near Orr, Minnesota is an open, unfenced area where black bears come and roam at will. Open for public tours, reservations can be made for photographers to shoot in the sanctuary after a brief orientation. **Donna Carr** will show her pictures of the sanctuary and provide information on the history, location, surrounding areas, and photo opportunities at the sanctuary. This will be digital presentation.

## **May – The Art of Photography**

Laurie Harbett will introduce us to artistic elements that can enhance our photographs.

# **Braggin' Rights**

**Carolyn Derrington-Tate** has photos on exhibit at Provin' Grounds Coffee and Bakery, Leadville, CO and at Englewood Health Alternatives in Englewood. She also had a bear photo exhibited in the Slideprinter booth at last month's NANPA conference.

**Frank Weston** has sold three images of Red Rocks to Impact Photographics for various uses—calendars, magnets, postcards, etc.

**Emelene Russell** was able to use four photos from members in a magazine ad that she designed. The ad includes two photos by **Steve Goodman,** a cheetah and elephants; an antelope by **Chris Loffredo**; and a lion. by **John Bykerk**.

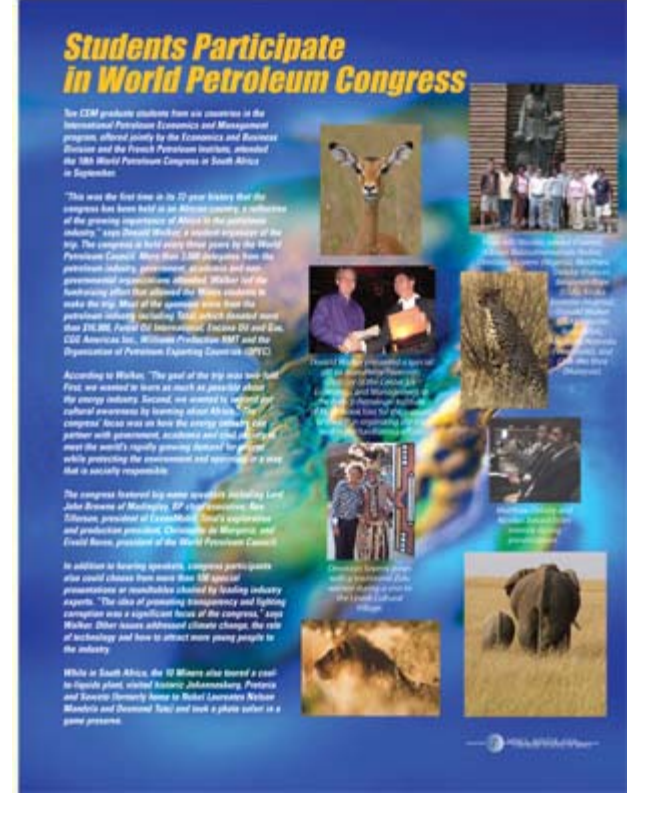

# **Club Library**

Club members may check out books, videos, magazines and CDs from the club library, one item for one month. Overdue fines of \$1.00 per month will be due on any item not returned the next month. Please be considerate of others who want to use the library resources! Do not check out an item unless you will return it at the next month's meeting. If you miss the next meeting, please contact **Kathy Lingo** to make arrangements to return the item to her. kathy@arch2000.net or (303) 733- 9844

# **Nature's Best Competition**

It's almost past time to think about the club's entry into Nature's Best Photography annual competition. **Russ Burden** (rburden@ecentral.com) has volunteered to coordinate and organize the club's entry. Any photos you wish to submit for the club entry need to be given to Russ Burden no later than March 8. Submission guidelines can be found at www.naturesbestmagazine.com.

## **…Of Interest**

Avian pornography—I mean—photography fans can take a tour of the **Greater Prairie Chicken** mating ritual, sponsored by the Colorado Division of Wildlife, March 24-April 23. Contact the Wray Chamber of Commerce for all the lurid details.at 970 332-3484 or wraychamber@plains.net

## **February Competition Results**

**Judge: Michael Francis Category: Prints** 

#### **Digitally Enhanced Wildlife - 1 entry**

**1Snowy Owl 1Fi Rust** 

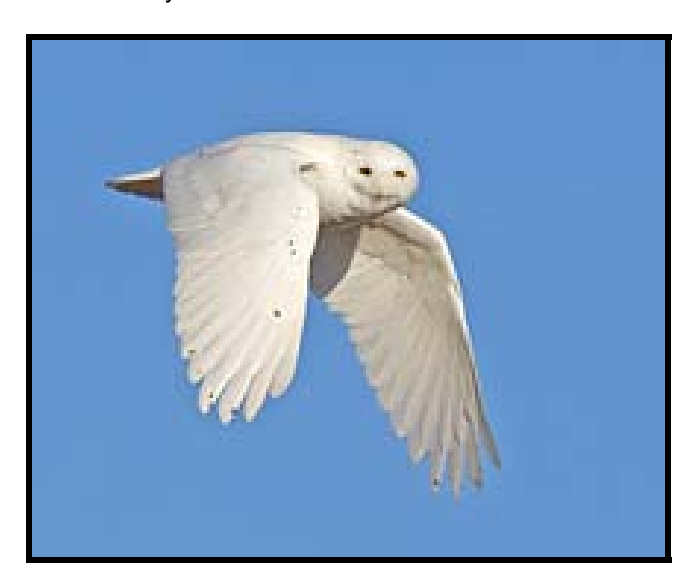

#### **Wildlife - 13 entries**

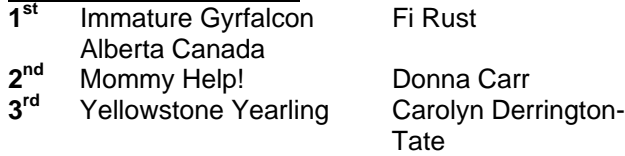

**HM** Owl Baby Robin Wilson

#### **HoM Wildlife - 2 entries**

**1st** Hoot at the Moon Chris Loffredo **2nd**

**3rd**

**Scenic - 6 entries**

#### **1<sup>st</sup> Red Columbine Roger Kinney<br><b>2<sup>nd</sup> Moonset Over Sierra Robin Wilson 2nd** Moonset Over Sierra Robin Wilson

Nevada **3rd** 

## **HoM Scenic - 1 entry**

**1Starbber** Morning Dew Carolyn Derrington-Tate

**2nd 3rd** 

# **Creative - 2 entries**<br>1<sup>st</sup> Winter's Morn

**2nd**  $\overline{3}$ <sup>rd</sup>

**1st** Winter's Morn Judy McNickle

## **Volunteers**

**Greeter(s):** Kathy Nolasco **Snacks: No volunteers at press time Drinks/Ice:** We need your help

# **Workshops and Seminars**

Cathy & Gordon Illg – Workshops: Adventure Photography 303 237-7086 gordon@advenphoto.com www.advenphoto.com

- Texas Birds, May 8-13
- Wild Horses, May 31-June 4
- Alpine Adventure, June 11-16
- Glacier National Park, July 9-14
- Rocky Mtn High, July 23-28
- Colorado Color, September 24-29
- Fall Wildlife & Photoshop, October 4-7
- Texas Birds, October 10-15
- Bryce & Zion, November 5-10
- Arches & Canyonlands, November 12-17
- Bosque del Apache (Full Moon), December 3-8

Russ Burden's Photography Tours Visit russburdenphotography.com. Contact Russ at 303 791-9997 or rburden@ecentral.com

Destinations include:

- Apr 22-28 2006 Monument Valley / Slot Canyons
- May 13 19 2006 Arches National Park / Monument Valley Trip includes five afternoons of Photoshop instruction: 2 – 3 hours each
- May 27-June 5 2006 Oregon Coast 10 day trip
- June 17 23 2006 Tetons / Yellowstone Natl. Parks in Spring
- Sept. 22-Oct. 1 2006 Tetons and Yellowstone Natl. Parks in Fall -10 days
- Oct. 7 13 2006 Vermont in Autumn
- Oct. 21 26 2006 Hunts Mesa in Monument Valley and two days in Capital Reef
- Nov. 4 10 2006 Bryce Canyon and Zion National Parks
- Dec. 3 -10 2006 Bosque Del Apache / White Sands Natl. Mon. with full moon

#### BORN FREE SAFARIS- Africa Trips 2006

Don Mammoser is leading two photo safari trips to Africa for Born Free Safaris next year. More information at www.bornfreesafaris.com

- Tanzania, May 22, 2006. All-inclusive cost (including airfare from Denver) for this 12 day trip is \$6300.
- Kenya, October 2, 2006. This 14 day trip is \$6400, including airfare from Denver.

Space available on a boat in the Katmai Preserve for Brown Bear photography in June and August. Contact me at jbykerk@wispertel.net for details

## **For Sale**

15 rolls of Fuji Velvia 50 35mm film, purchased last summer and kept chilled as much as possible. \$5.00 per roll, which includes Fuji mailers for developing (paid \$3.50 each). Call Reb Babcock @ 303-794- 6352

- Nikon F100 Perfect condition \$500.00
- Nikon 24 85 f2.8 f4 Like new \$375.00
- Nikon D100 Digital Camera Like new \$600.00

Contact Fred Baker.

#### **Mile High Wildlife Photography Club**

President: Ron Eberhart 720-635-6337 Vice-President: Chris Loffredo 720-200-0792 Secretary/Treasurer: Kathy Nolasco 303-690-3118

#### **TEAM LEADERS**

Monthly Programs: Chuck Winter 303- 972-2538 Special Programs/Field Trips: Chuck Winter 303- 972- 2538 Competition: Russ Burden Competition Scoring: Chris Loffredo Competition Entrees: Matt Schaeffer/Fred Stearns Judging Coordinator: David Terbush 303-814-6969 Snacks/Greeters: Roger Kinney 303-369-6120 RLKin@comcast.net Publicity: Buzz Soard 303-779-9933 Library: Lingo Family 303-733-9844 Newsletter: Frank Weston 720 981-8087 frank@frankweston.com

#### **BOARD of DIRECTORS**

Russ Burden \* Tom Lentz \* Wayne Smith \* Rita Summers \* Rick Harner

#### **March Meeting**

Wednesday, March 8, 2006 7:00pm – 10:00pm at THE WILDLIFE EXPERIENCE 10035 South Peoria

Competition: Digital Projection

December Attendance: 52 New Members